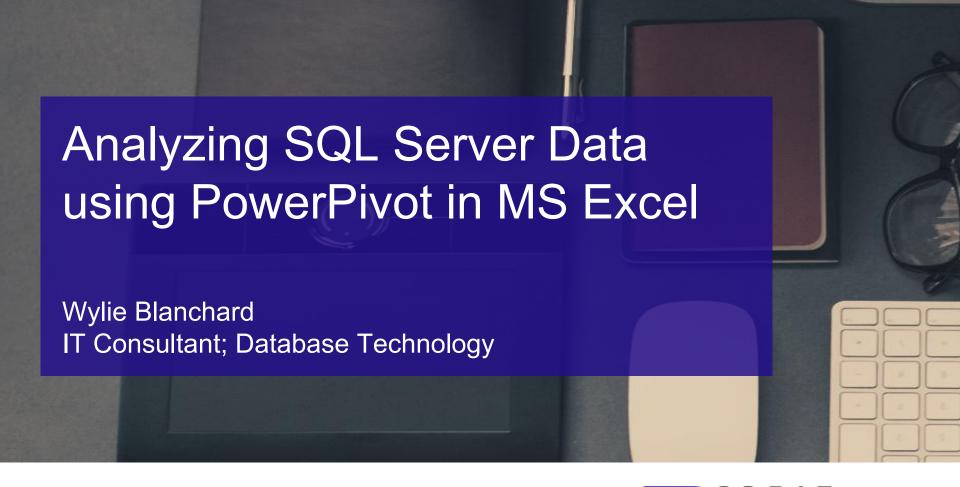

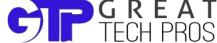

#### **About Great Tech Pros**

- Great Tech Pros was founded in 2012
- Specialties include:
  - IT Consulting
  - Database Administration, Management
  - Data Analysis
  - Website Design and Development
  - Professional Training and Presentations
- Visit us at <u>www.GreatTechPros.com</u>

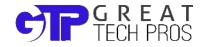

## Speaker:

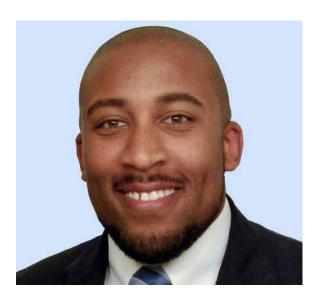

## Wylie Blanchard

- SQL Server Database Consultant
- MCSE: SQL Server Data Platform
- MCSE: Data Management and Analytics
- Website: <u>WylieBlanchard.com</u>
- LinkedIn: <u>in/WylieBlanchard</u>
- Twitter: <a href="mailto:@WylieBlanchard1">@WylieBlanchard1</a>

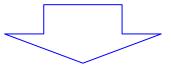

Pizza Connoisseur (self proclaimed)

## **Presentation Summary**

Your end users want to analyze data in your data warehouse. They could deal with the learning curve of SSAS but they'd prefer to utilize a familiar application like MS Excel.

Welcome PowerPivot, a tool that retrieves data from your data warehouse by combining the power of SSAS models and your SQL Server Data warehouse within the familiar interface of MS Excel.

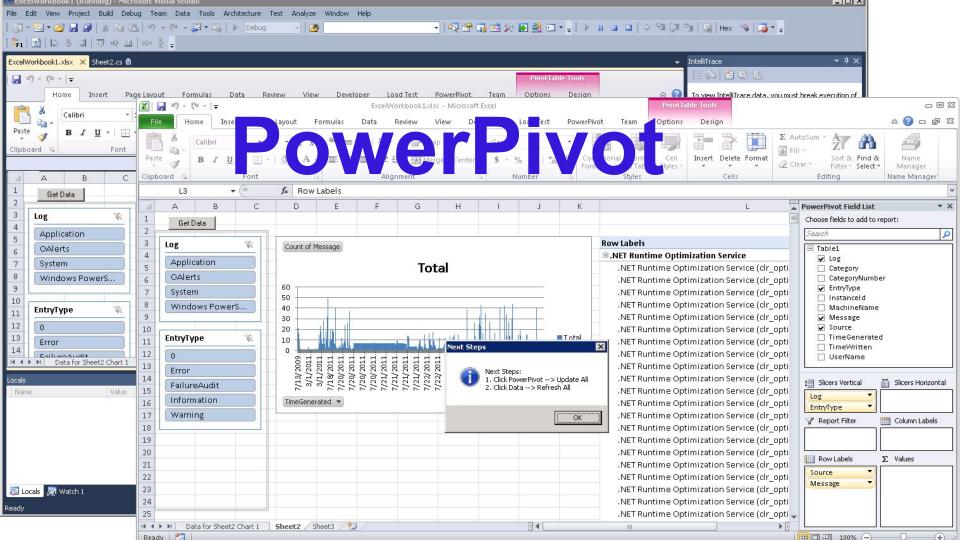

#### What is PowerPivot

- Extends MS Excel Data Models
- Allows users to conduct powerful business intelligence (BI) analysis with a familiar tool
  - Quickly import millions of rows
  - Create relationships between different data sources
  - Use DAX (Data Analysis Expressions) language to create calculated fields (similar to excel formulas)

## Why Use PowerPivot for Excel

- Self Service Business Intelligence tool for experienced MS Excel professionals
- PowerPivot is NOT new to excel users, it's just an extension of what you already know
- Table Relationships are more efficient than VLOOKUP

## Faster, Bigger, Smaller

- Calculates formulas faster than excel spreadsheet
- Import large data sets without "row import limitations"
- Enhance compression for smaller file sizes

## **Brief History - PowerPivot**

- 2006 Amir Net introduced a BI "sandbox" concept that allows BI applications to be created easily
  - Originally intended for MS Access, not Excel
  - Conceived to utilize in-memory for fast processing
- 2010 Microsoft released PowerPivot for Excel and PowerPivot for SharePoint with the release of Microsoft SQL Server 2008 R2

#### **Power Pivot's Growth**

- Microsoft renamed PowerPivot as "Power Pivot"
  - (note the spacing in the name)
- In Excel 2010 & 2013, it is available as an Add-In
- In Excel 2016, it is included natively in the application in the data tab on the ribbon

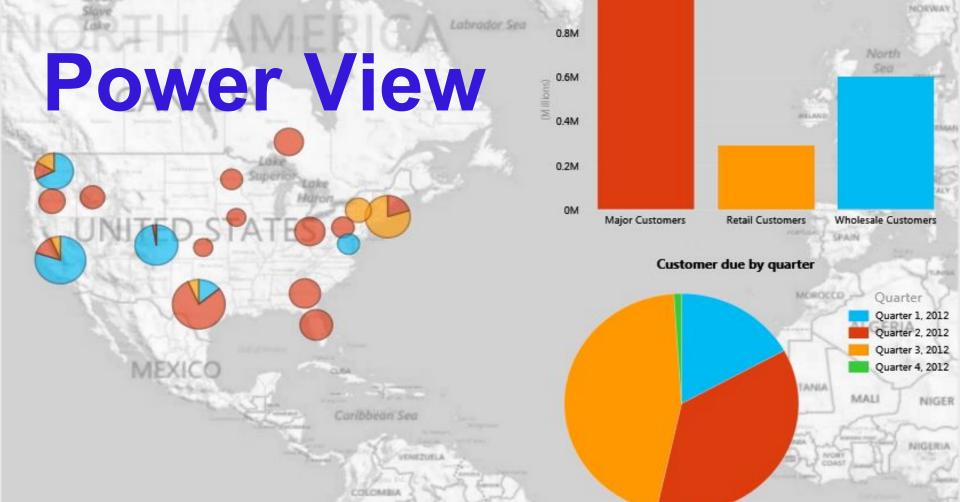

## Explore, Visualize & Present your data

- Power View Enhances how you view data
  - Interactive dashboards
  - Connect to different data models in one workbook
- New Visualization options
  - Maps
  - Key Performance Indicators
  - Use of Hierarchies

### Demo

- Use a BI Semantic Model Connection in Excel
- Analyze Data & Present Data with PowerPivot & Power View

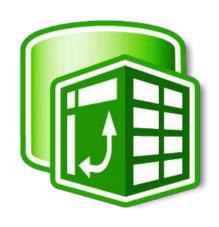

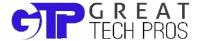

## Resources / Recommended Reading

- Power Pivot: Powerful data analysis and data modeling in Excel
- Use a BI Semantic Model Connection in Excel or Reporting Services
- Get data from Analysis Services
- PowerPivot for Excel Tutorial Introduction

# Thank You

#### **Connect With Us**

- Twitter: @GreatTechPros
- Linkedin: <u>/company/Great-Tech-Pros</u>
- Google+: +GreatTechPros

## **Share your Feedback**

www.GreatTechPros.com/feedback

or

www.WylieBlanchard.com/feedback

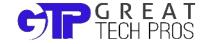